## somfy.

## ® **Guía de bolsillo** SGH **io**

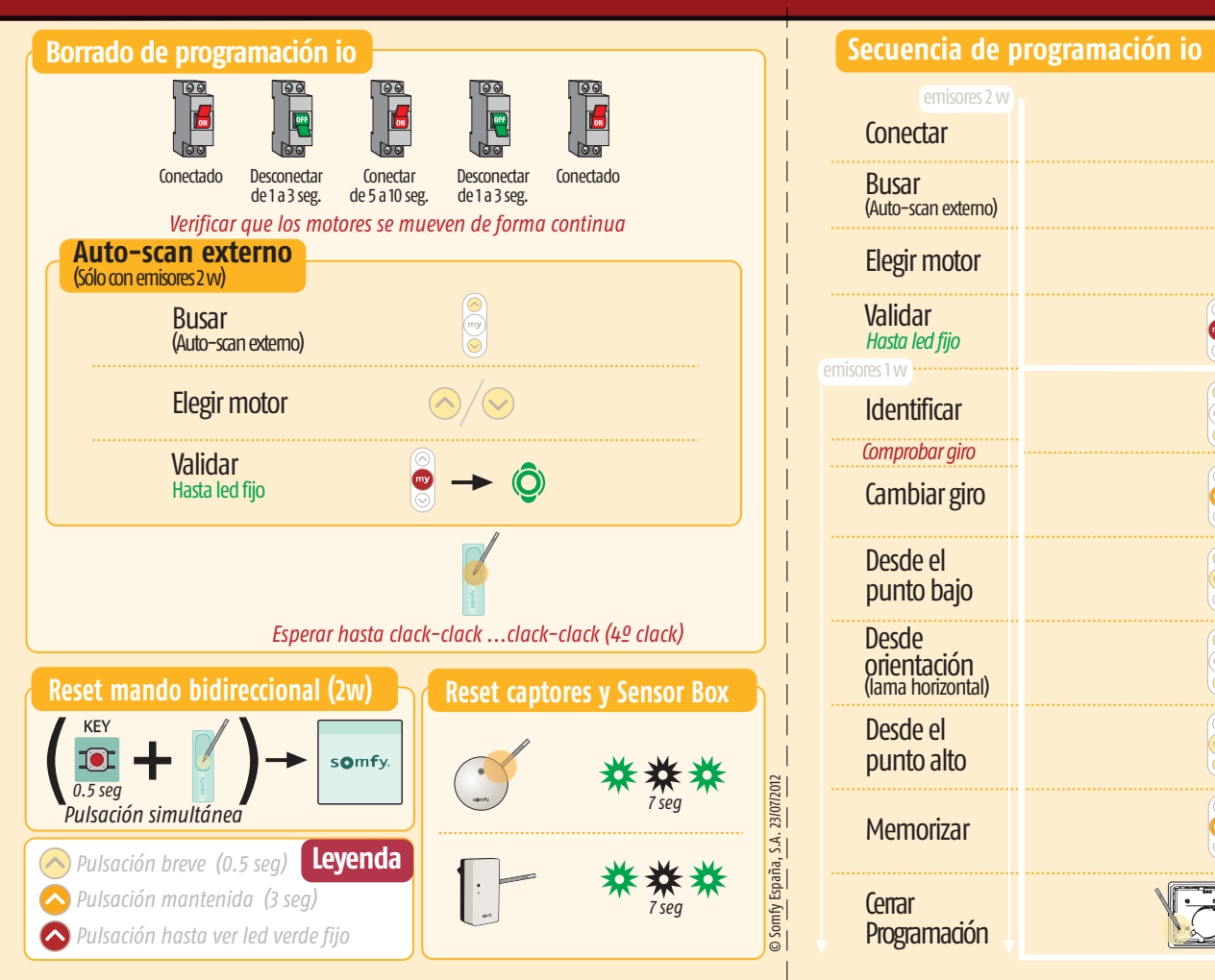

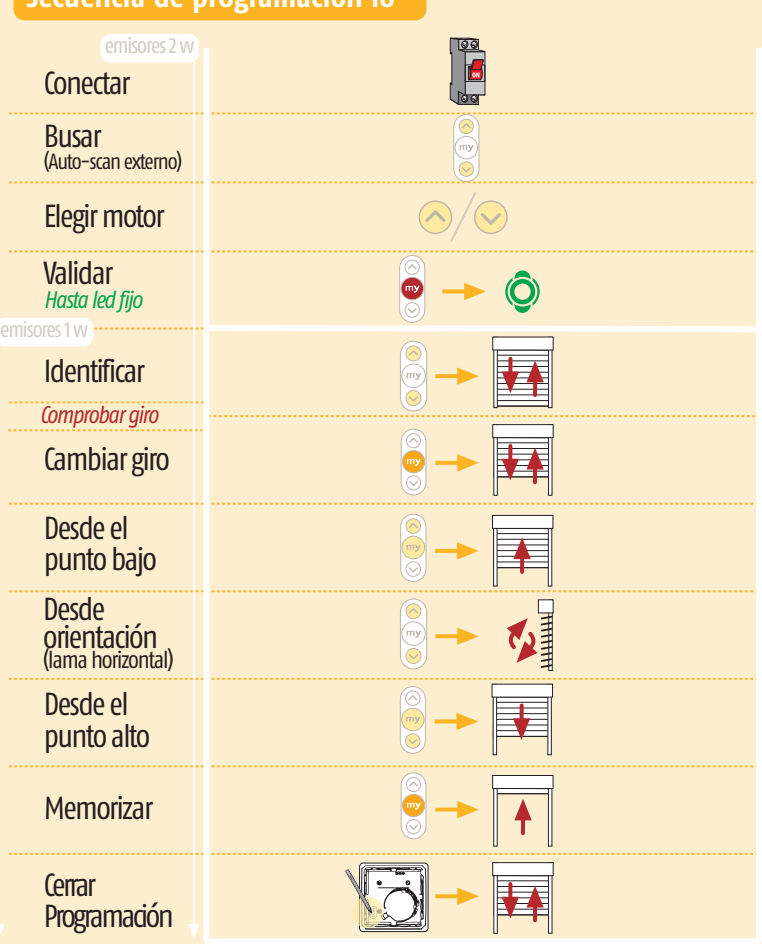

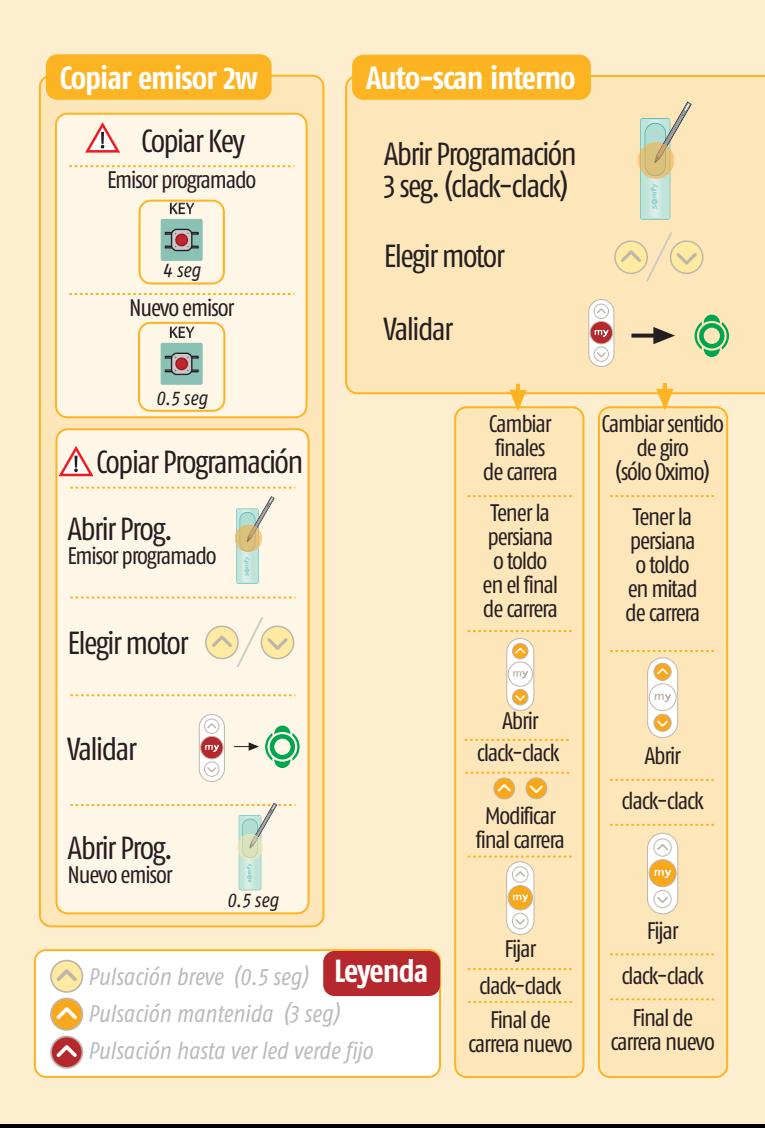

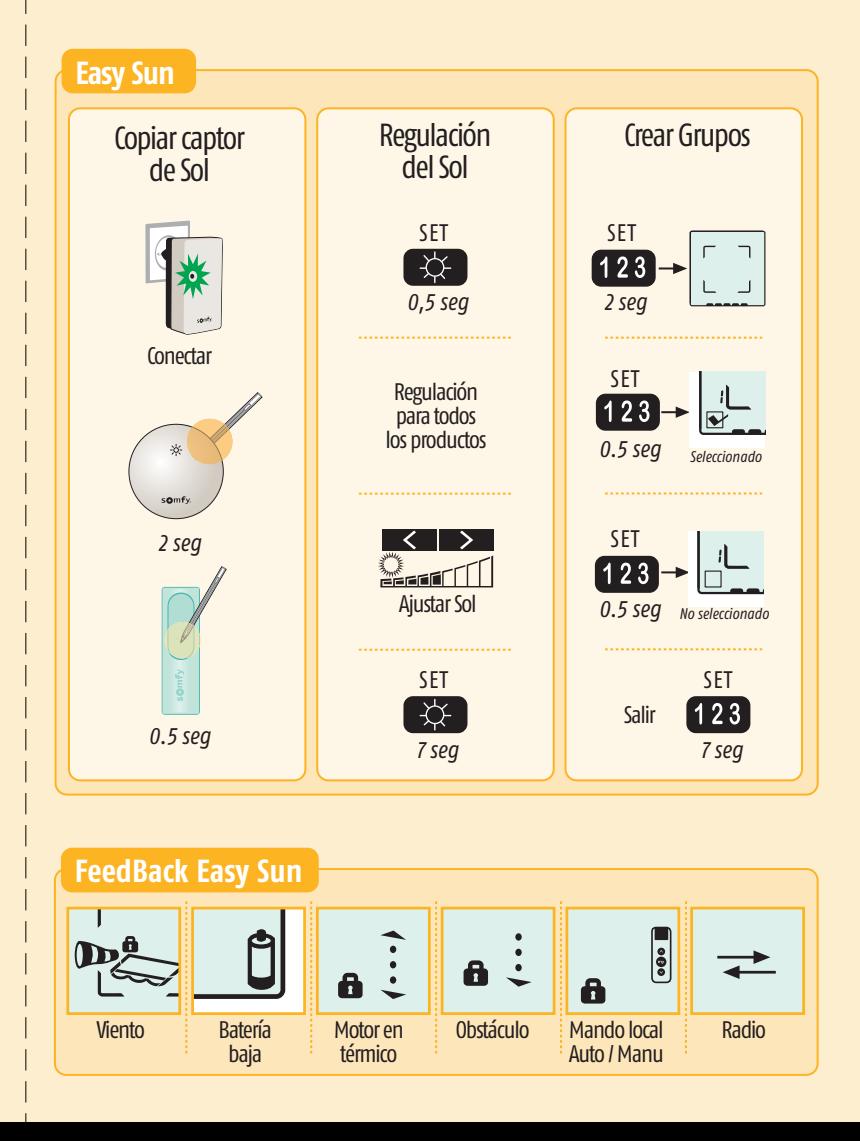